# Mathematik II für Biologen

Übungsblatt 1 (keine Abgabe, Besprechung in der Karwoche)

## Aufgabe 1

Für 6 Stichproben wurden jeweils Boxplot, Histogramm und empirische (kumulative) Verteilungsfunktion (Rückseite) gezeichnet. Welche drei Diagramme gehören jeweils zusammen? Begründen Sie kurz Ihre Wahl.

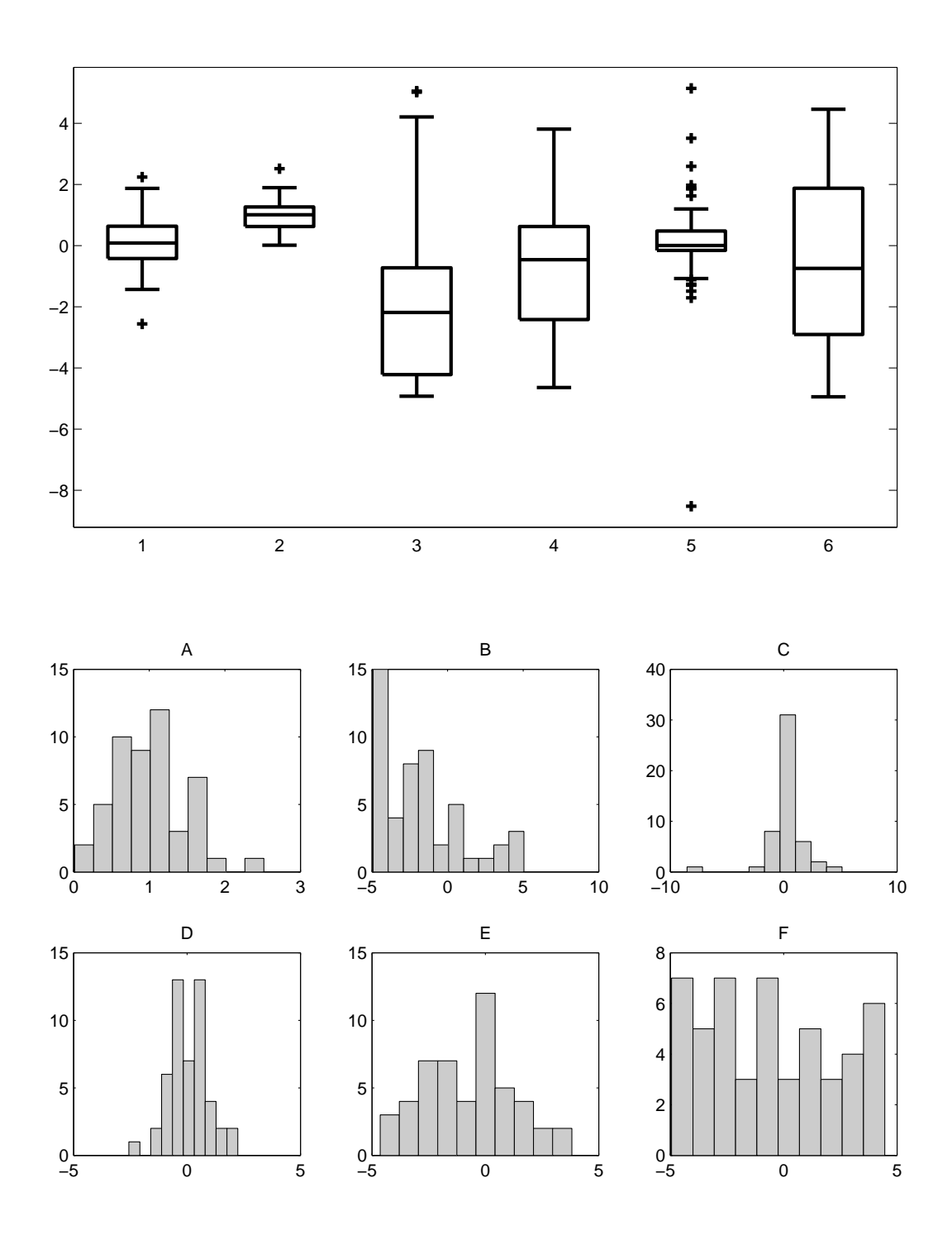

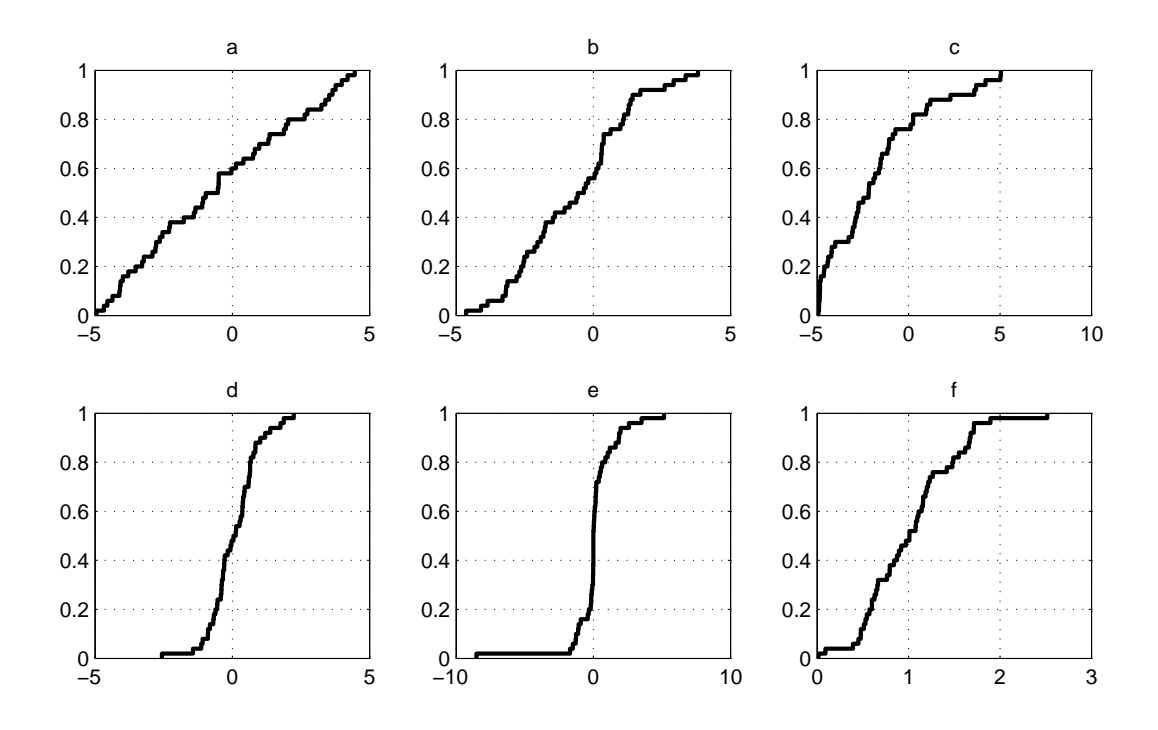

#### Aufgabe 2

Bei einer Schiffsexpedition wurden an 50 aufeinanderfolgenden Tagen die Anzahlen  $x_1, x_2, \ldots, x_{50}$  der beobachteten Albatrosse aufgezeichnet. (Z.B. bedeutet  $x_{13} = 2$ , dass am 13. Tag genau zwei Albatrosse gesichtet wurden.) Dabei wurde an 17 Tagen gar kein Albatross gesehen, an 20 Tagen genau einer, an 8 Tagen genau zwei, an 4 Tagen genau drei und an einem Tag sogar vier Albatrosse.

Berechnen Sie aus diesen Angaben den arithmetischen Mittelwert, den Median und die empirische Standardabweichung der Stichprobe  $x_1, x_2, \ldots, x_{50}$ .

Bestimmen Sie außerdem  $x_{(13)}$  und  $x_{(45)}$ .

### Aufgabe 3 (18 Zusatzpunkte)

Üben Sie bis spätestens 25.05.14 auf www.khanacademy.org die Skills Proficiency in den Skills

- Reading stem and leaf plots,
- Exploring mean and median,
- Mean, median and mode (Der Modus, englisch mode, ist der Wert, der in der Stichprobe am häufigsten vorkommt.),
- Average word problems,
- Creating box and whisker plots (Hier wird im Vergleich zur Vorlesung und zu Aufgabe  $1$  eine leicht vereinfachte Version der Box-Plots verwendet, bei der die Antennen einfach bis zum kleinsten und größten Wert der Stichprobe gehen.) und
- Exploring standard deviation 1.

Je Skill, für die Sie am Stichtag den Status Practiced oder Level One erreicht haben, erhalten Sie 2 Punkte. Für den Status Level Two oder Mastered schreiben wir 3 Punkte gut.

Hinweis: Um für Aktivitäten auf KhanAcademy Zusatzpunkte zu erhalten, gehen Sie wie folgt vor.

- a) Machen Sie sich auf www.khanacademy.org einen Account. Geben Sie dabei als Real Name Ihren wahren Namen an.
- b) Um eine bestimmte Skill zu üben, geben Sie z.B. in das Suchfeld den Namen der Skill ein (z.B. Shifting and reflecting functions). Wenn Sie genügend Aufgaben in Folge richtig beantwortet haben, erreichen Sie den Status Practiced.
- c) Die Status Level One, Level Two und Mastered können Sie nur durch Mastery Challenges erreichen, die Ihnen angeboten werden, wenn Sie den nächst niedrigeren Status bereits vor einer Weile erreicht haben.
- d) Damit Ihr(e) Übungsgruppenleiter(in) Ihren Fortschritt sehen (und dafür Zusatzpunkte gutschreiben) kann, müssen Sie sie/ihn zu Ihrem Coach machen. Dazu benötigen Sie ihren/seinen Class code, welchen Sie in den Übungsgruppen erhalten. (Wenn Sie vor dem Eintragen des Class codes bereits mit Ihrem Account geübt haben, dann wird Ihr Fortschritt auch nachträglich für Ihre(n) Übungsgruppenleiter(in) sichtbar.)